## Paso a paso para la **solicitud de citas presenciales**

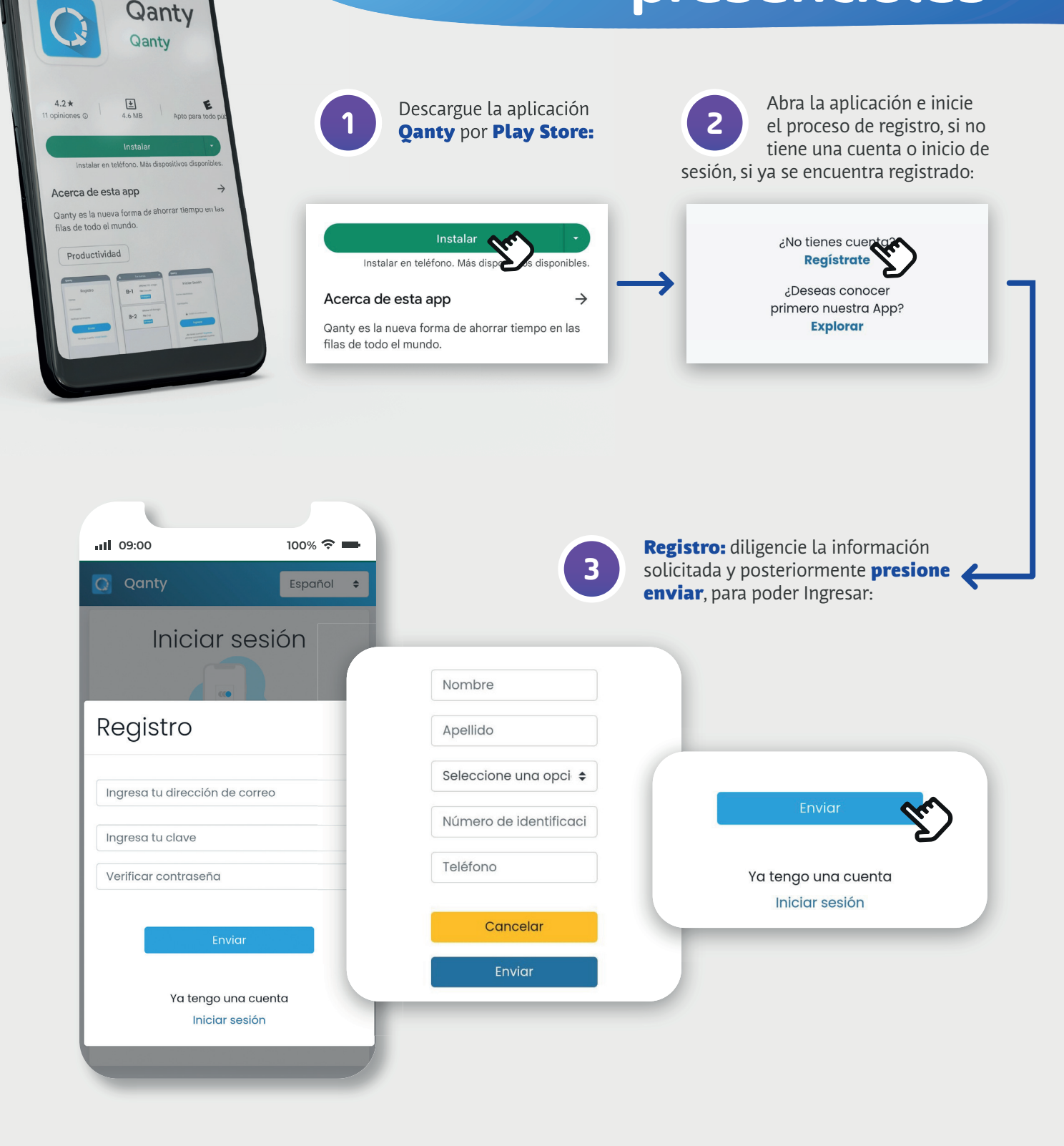

 $\bullet$ 

Qanty  $\leftarrow$ 

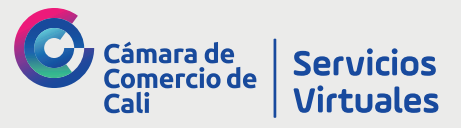

## Paso a paso para la **solicitud de citas presenciales**

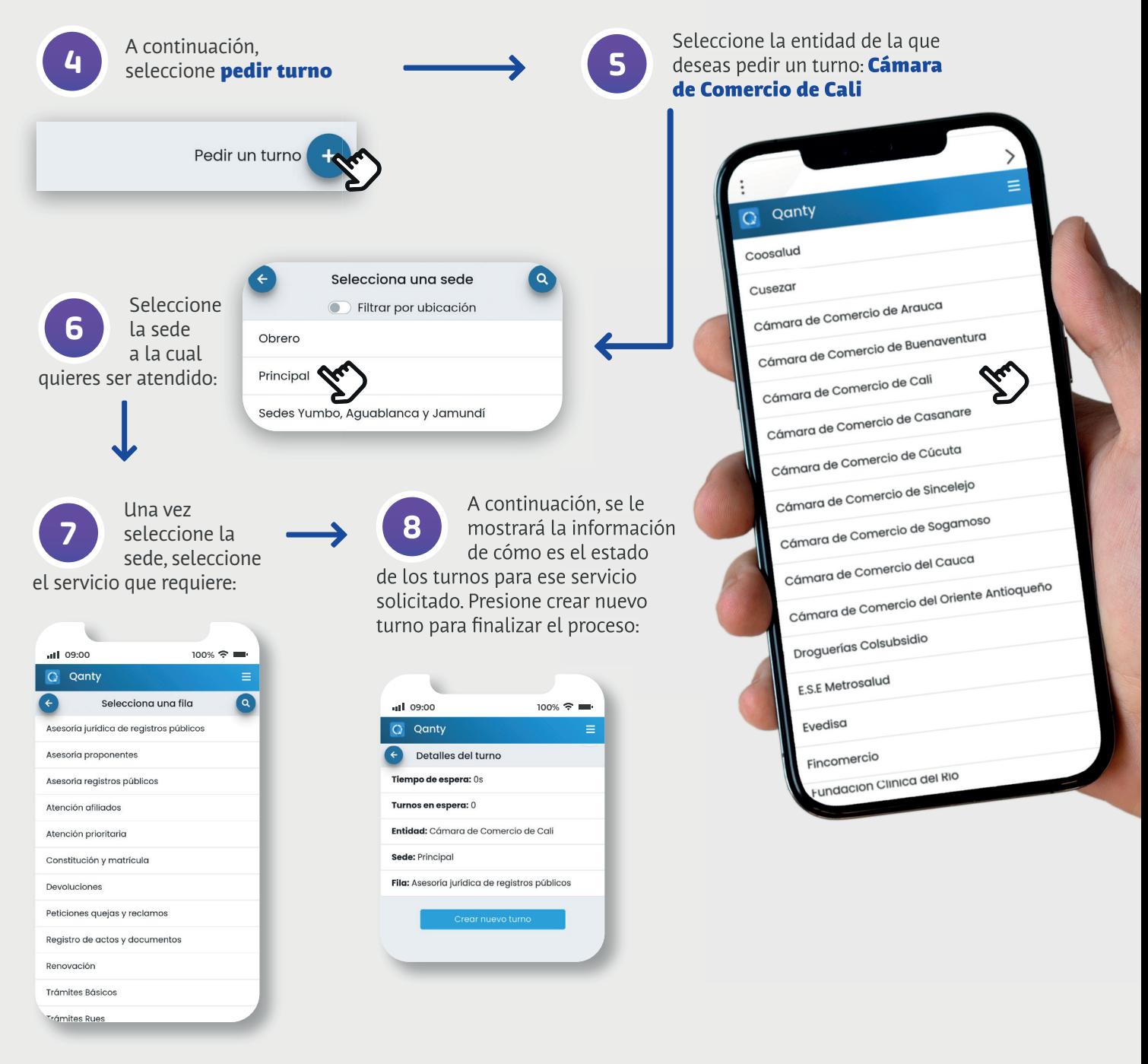

Este proceso lo podrás realizar cada vez que quieras ser atendido en nuestras sedes de manera presencial.

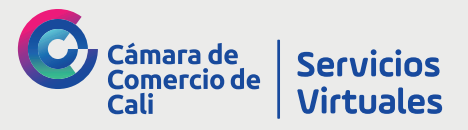